**آشنایی با مهندسی اینترنت**

محمد مهدی نعمت الهی

مهندسی اینترنت – زمستان94

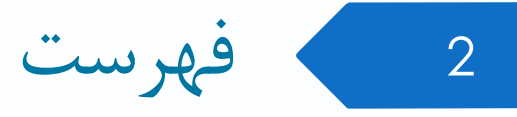

- اطالعات کالس
- تاریخچه اینترنت
- مفاهیم شبکه کامپیوتری
	- HTTP پروتکل

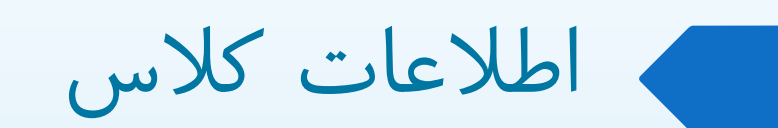

- مباحث درس
- مفاهیم شبکه های کامپیوتری )2 جلسه(
- )جلسه 6 )Html/Css/Javascript
	- روشهای ذخیره داده )1 جلسه(
		- ساختار وب )2 جلسه(
			- پایتون )4 جلسه(
			- جنگو )5 جلسه(

نمره 5

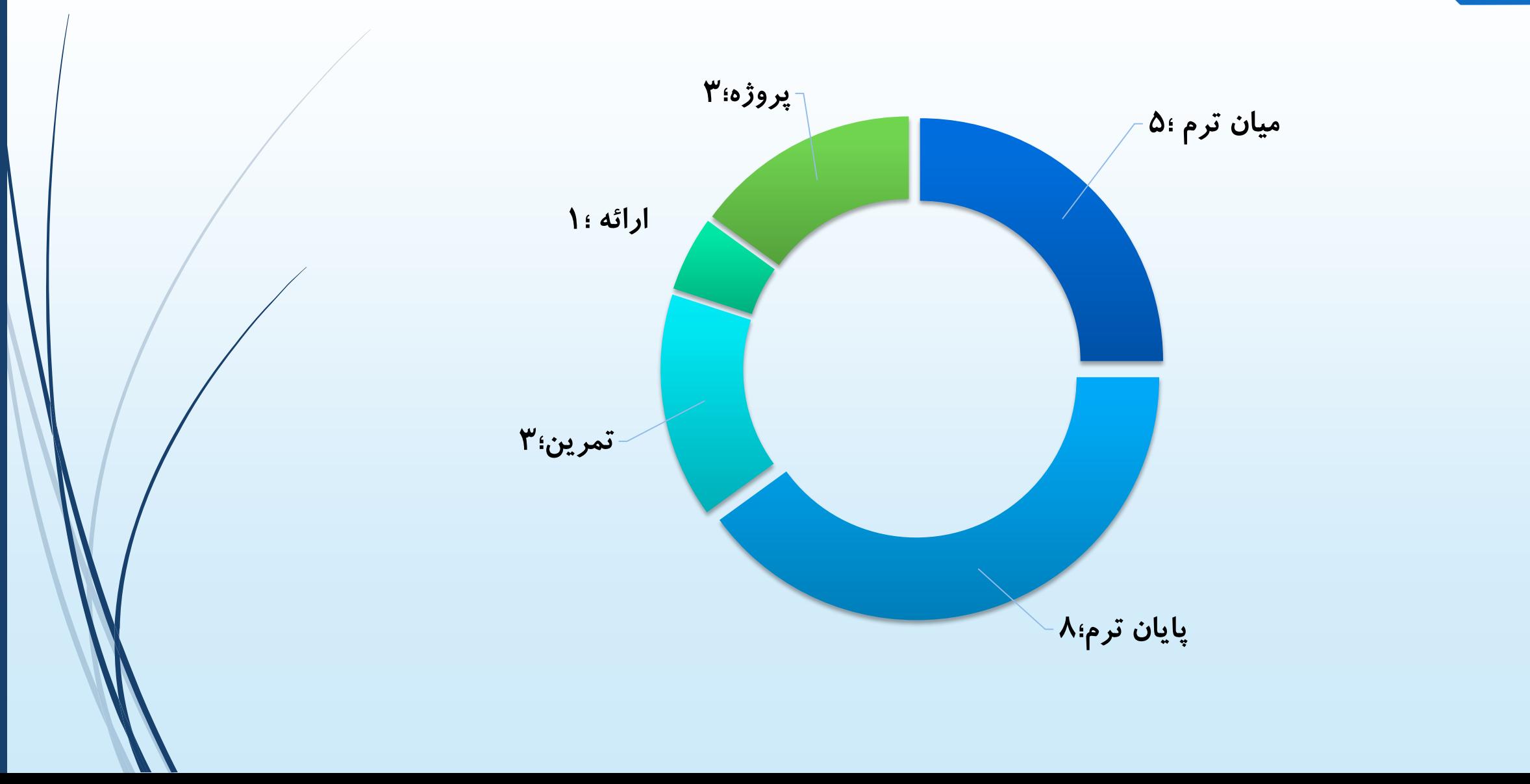

#### کتاب مهندسی اینترنت – احسان ملکیان

- [www.course.blog.ir](http://www.course.blog.ir/)
- [www.w3schools.org](http://www.w3schools.org/)
- Schafer, Steven M. HTML, XHTML, AND CSS BIBLE. John Wiley & Sons, 2008.
- Brueck, Dave, and Stephen Tanner. "Python 2.1 Bible. Hungry Minds." Inc., New York*/* NY (2001).
- <https://docs.djangoproject.com/en/1.9/>

ارائه

7

- [www.websrc.blog.ir](http://www.websrc.blog.ir/) : در موضوعات
	- هر ارائه 20 دقیقه
		- هر ارائه شامل:
	- مقدمه، تاریخچه، رقبا
		- نیازمندی ها
		- طریقه نصب
	- مثال واقعی و استفاده عملی

mmnematollahi+IE@gmail.com

https://telegram.me/websrc

info@faridfr.ir

<http://websrc.blog.ir/>

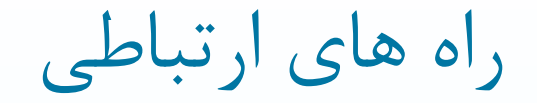

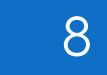

ایمیل:

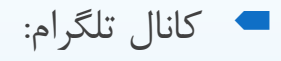

حل تمرین:

بالگ ارائه ها:

تاریخچه اینترنت

- 1957 پرتاب اولین ماهواره مصنوعی ساخت دست بشر به نام اسپوت نیک توسط شوروی
- 1960 لیکلیدر از MIT اولین مقاله را در مورد شبکه های بسیار بزرگ نوشت. او اولین مسوول پردازش اطالعات در DARPA (Agency Projects Research Advanced Defense (بود که توانست سایرین را در مورد اهمیت این پروژه متقاعد کند.
	- 1962 پاول باران در مقاله ای با عنوان شبکه های ارتباطی به تشریح شبکه های switch packet پرداخت.
		- 1966 رابرت از MIT به دارپا رفت و پروژه آرپانت را آغاز کرد.
- 1969 اولین لینک آرپانت بین موسسه UCLA و مرکز تحقیقاتی استنفورد در ساعت 22:30 روز 29 اکتبر 1969 شکل گرفت.

"Do you see the L?" "Yes, we see the L," came the response. We typed the O, and we asked, "Do you see the O." "Yes, we see the O." Then we typed the G, and the system crashed ...

#### دهه 1970

- 1972 نرم افزار ایمیل برای استفاده در آرپانت تغییر داده شد.
- 1973 اولین ارتباط بین المللی آرپانت بین انلگیس و نروژ حاصل شد.
	- 1976 الیزابت دوم ایمیل فرستاد!
	- 1979 usenet( گروه خبری( بوجود آمد.

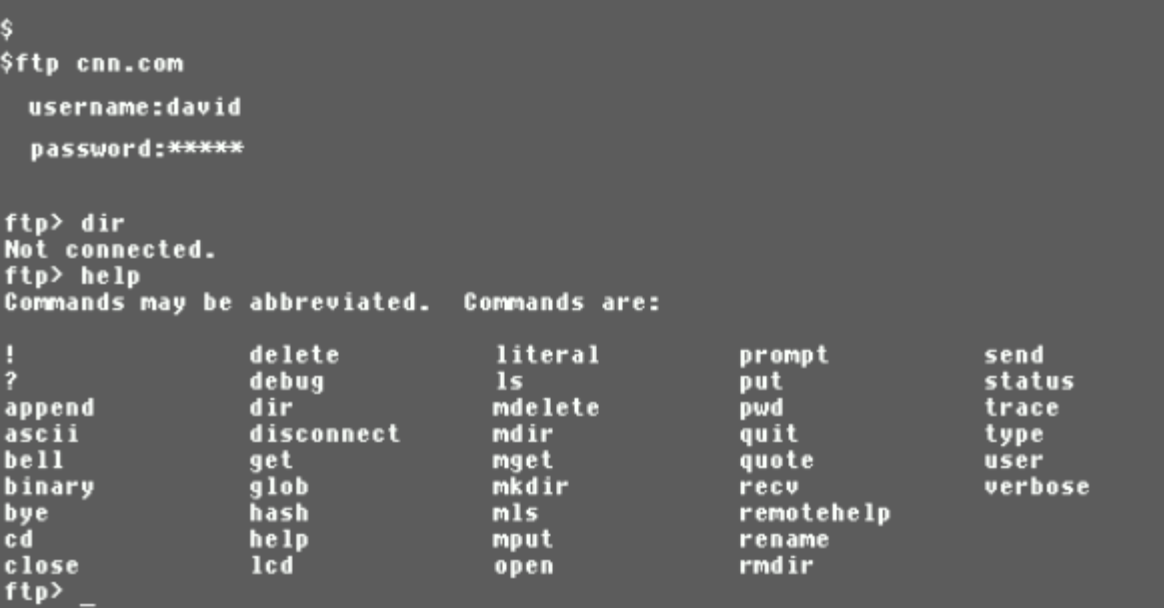

### دهه 1980

- -1983 آرپانت به دو قسمت ARPANET( شهری( و MILNET( نظامی( تقسیم شد.
	- -1984 DNS معرفی شد.
	- 1985 FTP معرفی شد.
	- 1987 تعداد هاست های اینترنت به 10000 رسید.

#### دهه 1990

- 1990 تیم برنزلی )از CERN )مفهوم HTTP را پایه گذاری کرد و سرور و مرورگر آن را پیاده سازی کرد.
	- 1995 شرکت Sun جاوا را ابداع و اپلت را رونمایی کرد.
	- 1995 Netscape مفهوم livescript را معرفی کرد )Javascript)
	- Netscape vs IE ادامه در و Mosaic vs Netscape ،مرورگرها جنگ آغاز 1996
		- 1998 جستجوی گوگل آغاز به کار کرد.
- Wikipedia  $r \cdot \cdot \cdot$
- 2002 weblog ها رونق گرفتند.
	- $Facebook r \cdot r$
- 2006 micoblogging با ورود twitter معرفی شد.
	- $Dropbox r \cdot \lambda$
	- Google  $Doc r \cdots$

<sup>14</sup> هاست های اینترنتی

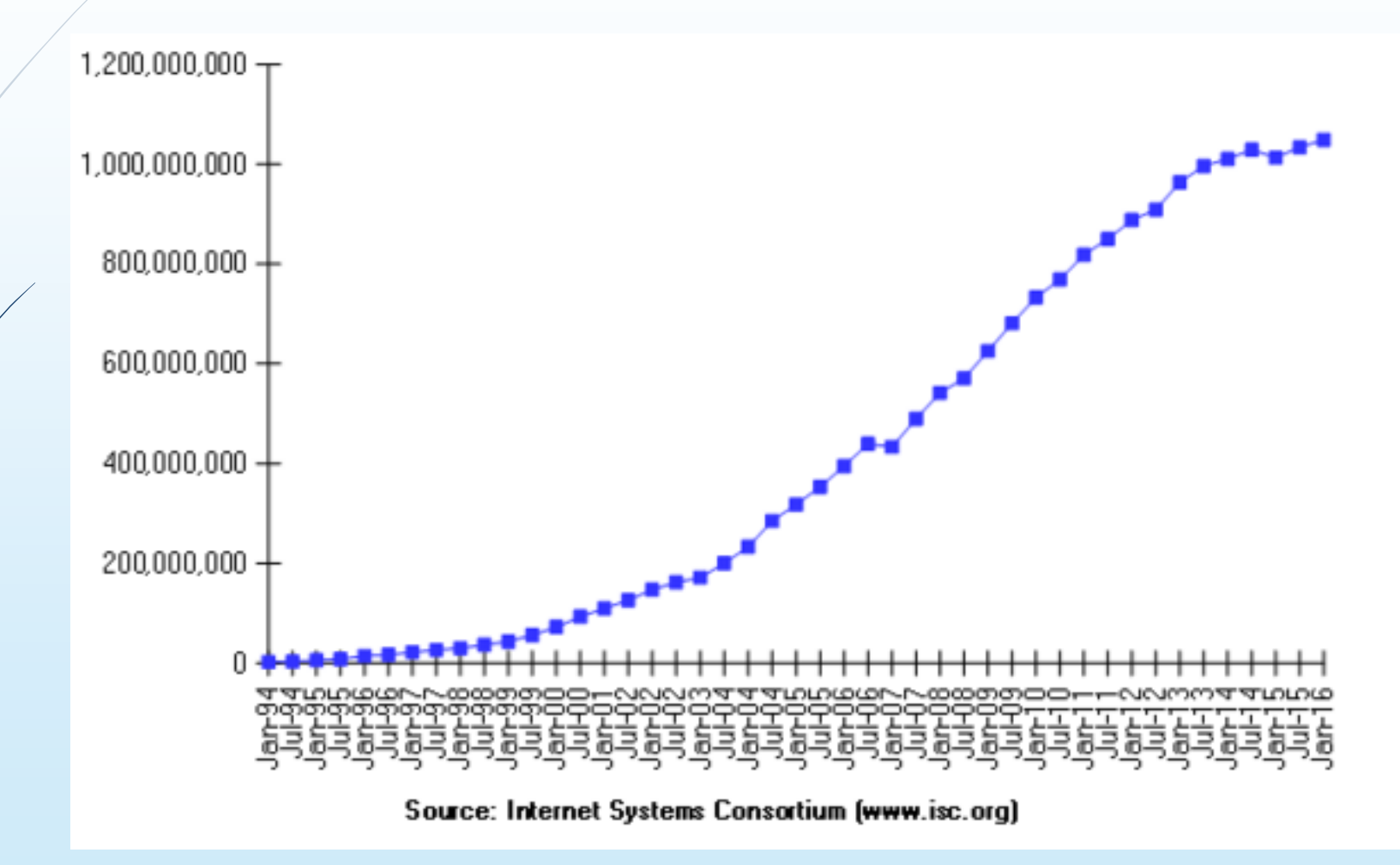

1994-2016

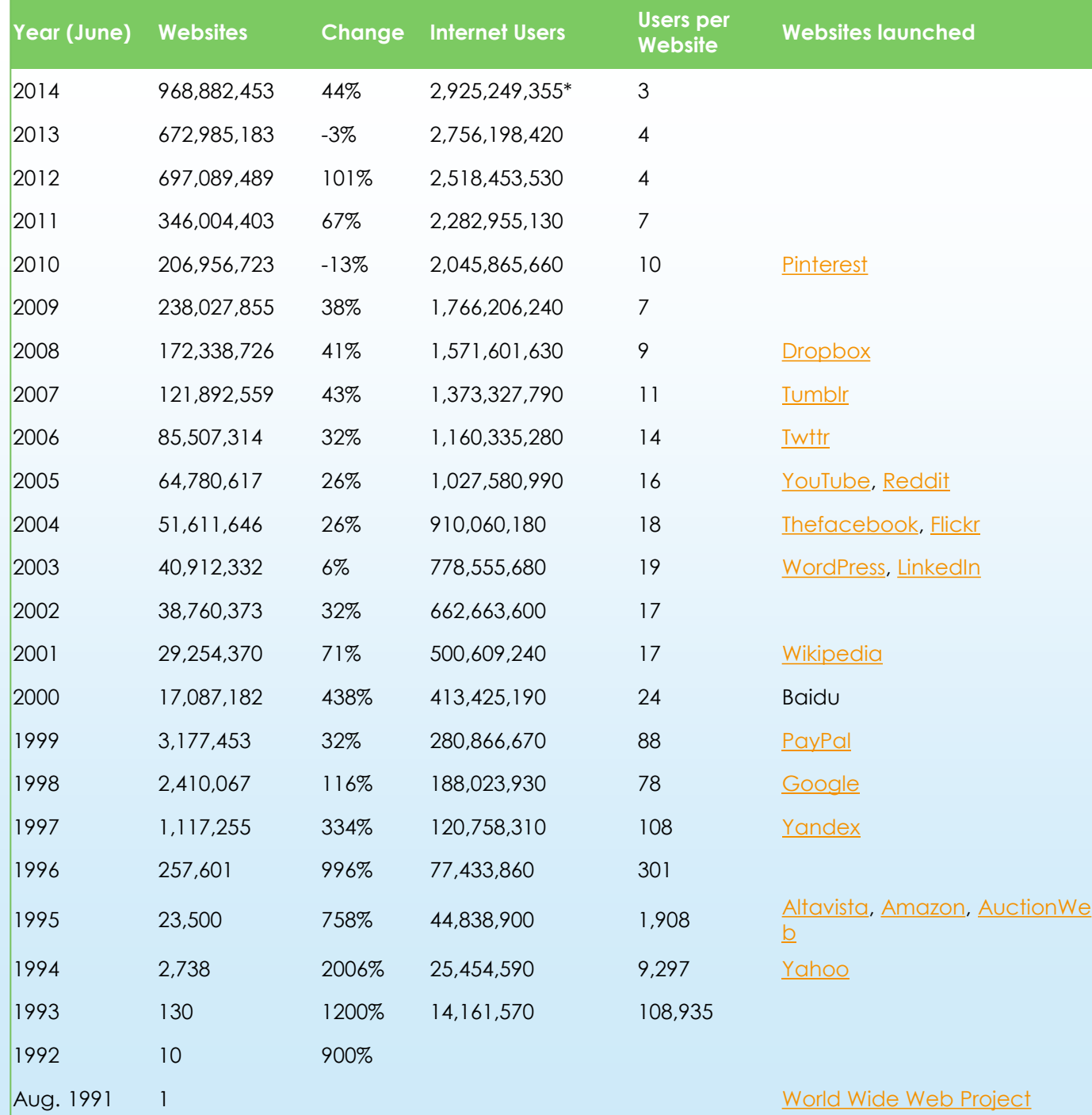

http://www.internetlivestats.com/

<sup>16</sup> مفاهیم شبکه های کامپیوتری

- شبکه کامپیوتری
- شبکۀ کامپیوتری ، مجموعه ای از کامپیوترهای "مستقل" است که به نحوی با یکدیگر اطالعات و داده مبادله می نمایند.
	- استقالل سیستم های توزیع شده سیستم های کامپیوتری چند کاربره بزرگ تبادل داده عدم محدودیت بر روی رسانه انتقال

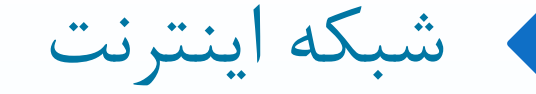

- مهیا شدن سخت افزار الزم برای ارتباطات بین شبکه ای
- انجام سرمایه گذاری الزم از طرف دولتها برای ایجاد یک زیر ساخت ارتباطی
	- سال ،1992 توسعه وب

<sup>19</sup> کاربردهای شبکه های کامپیوتری

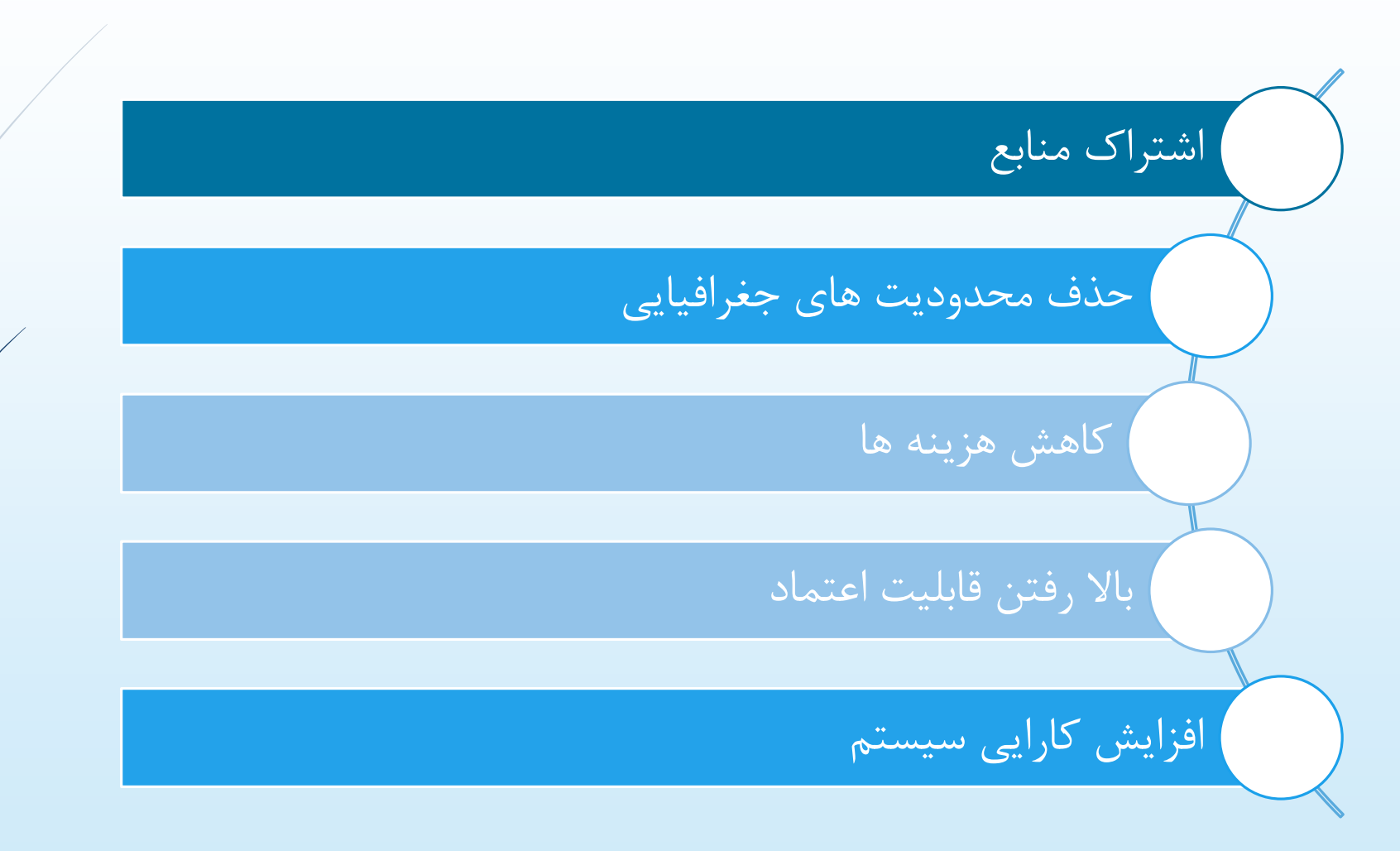

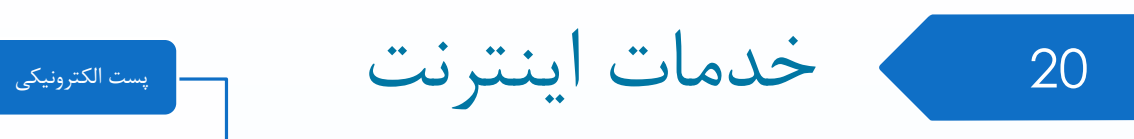

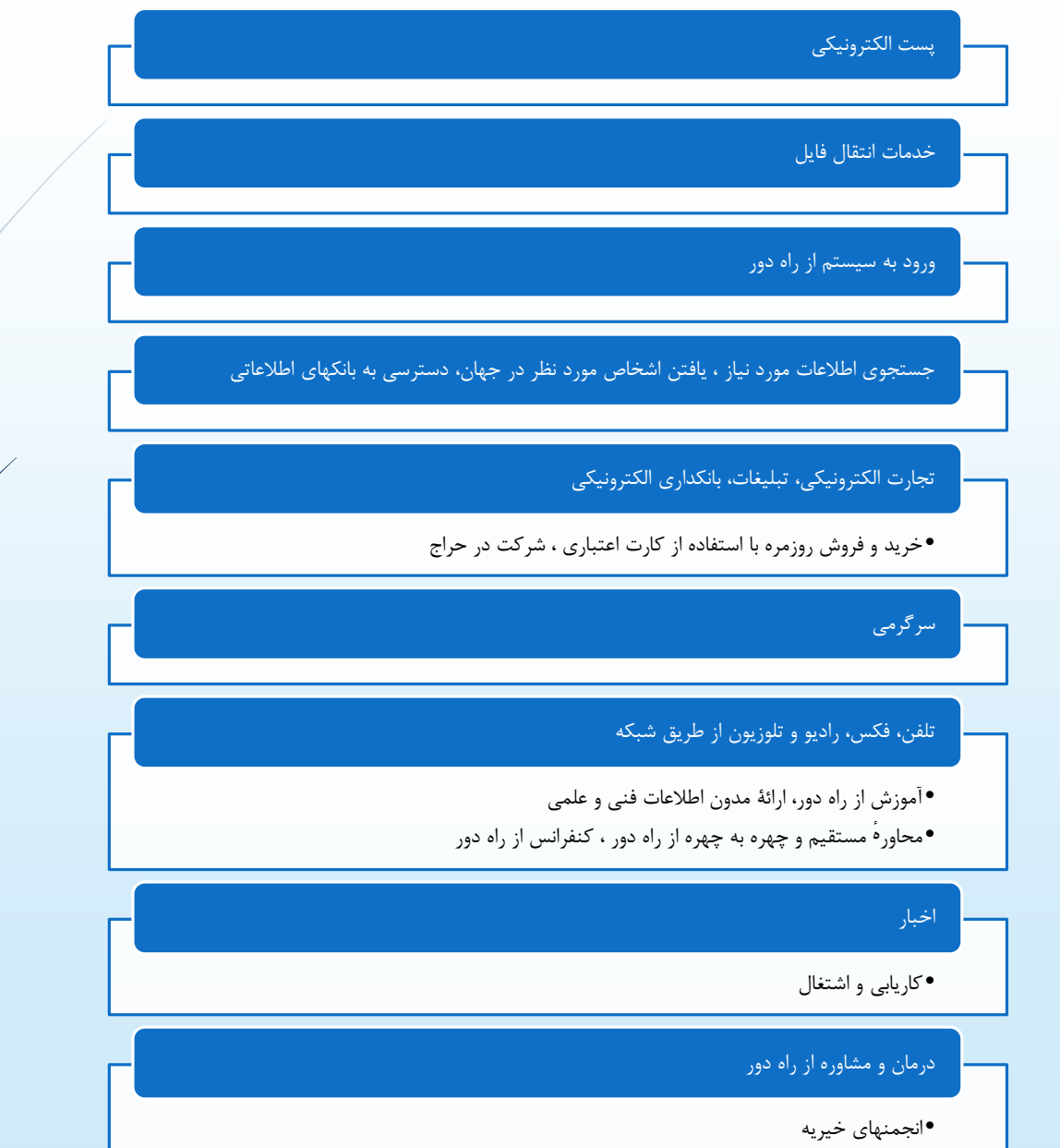

### روشهای انتقال پیام بین دو ماشین در شبکه

21

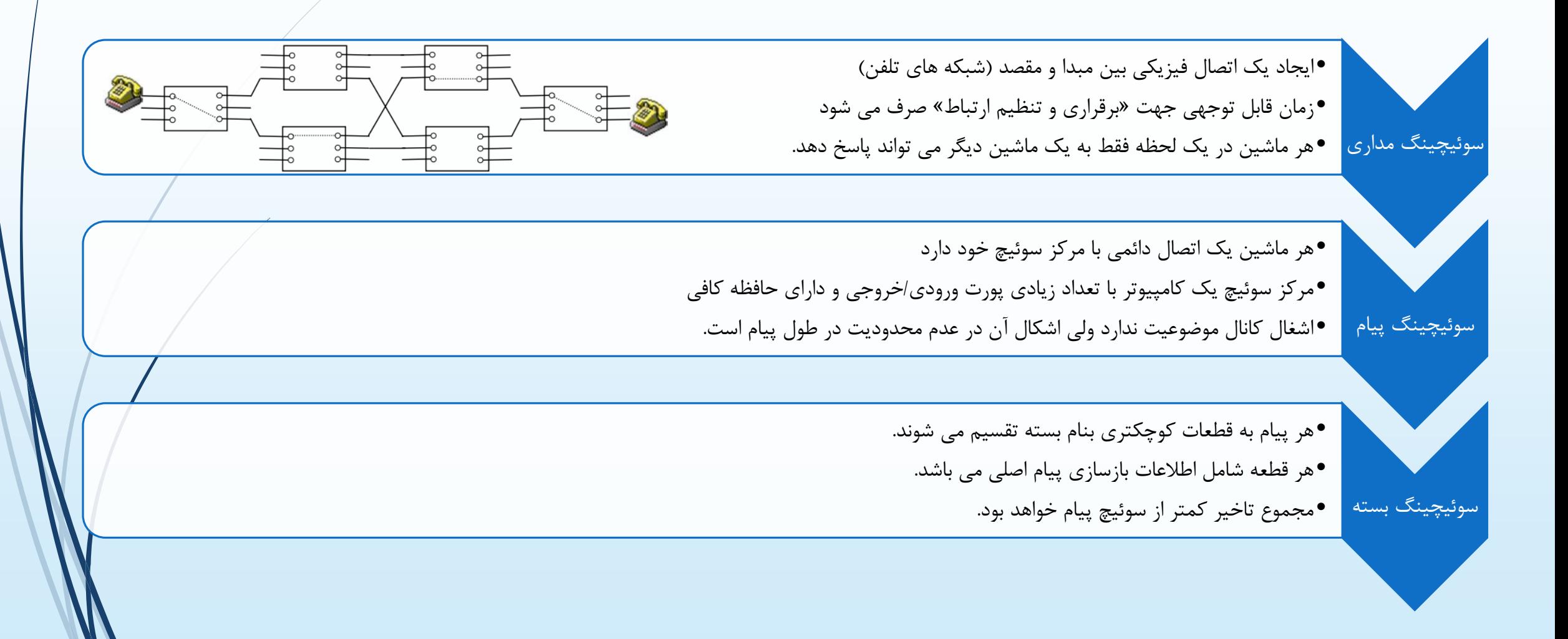

## Circuit Switching: FDM and TDM

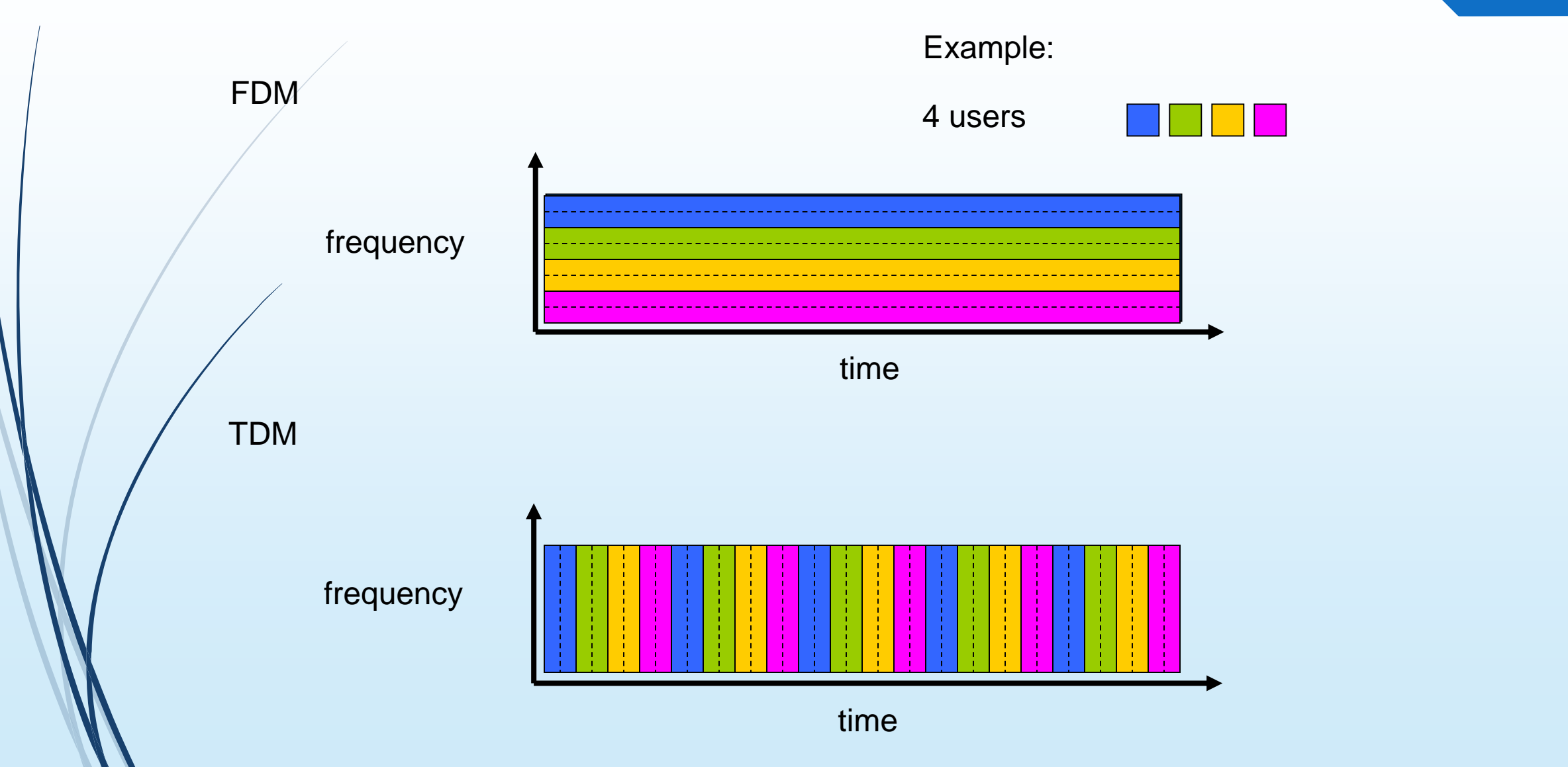

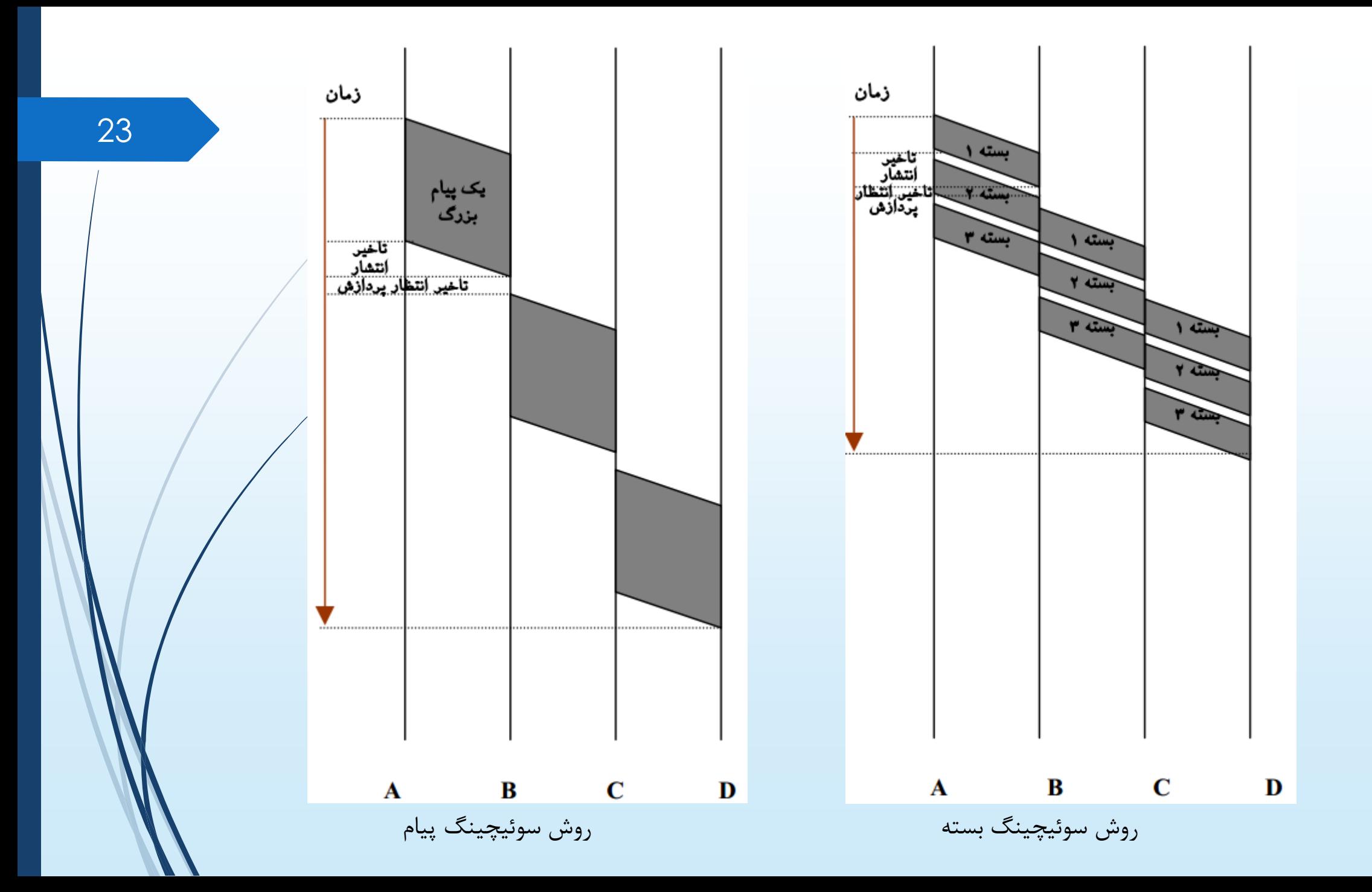

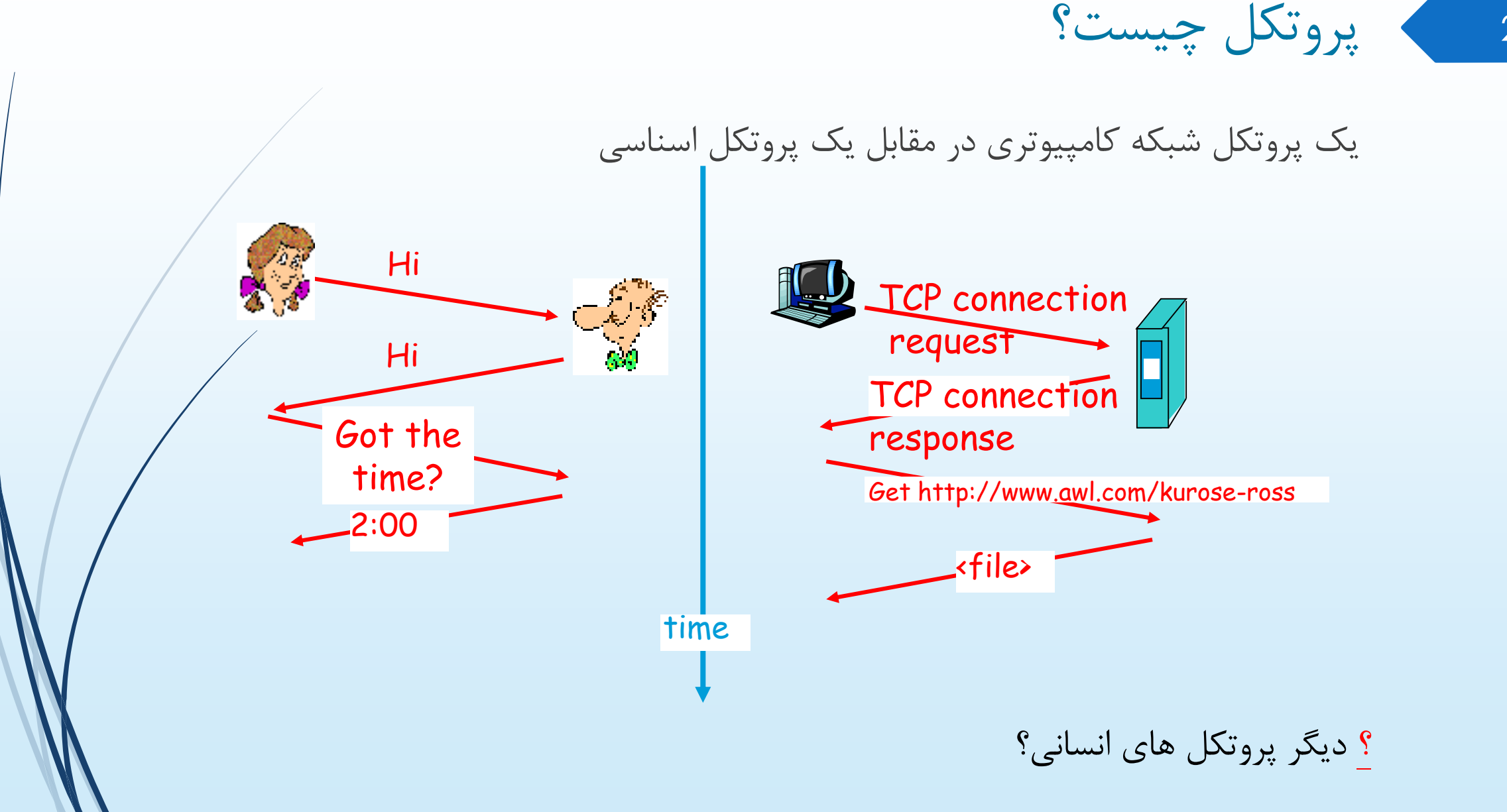

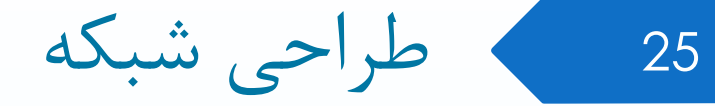

#### آیا هیچ امیدی هست که بتوان ساختار شبکه را طراحی کرد؟؟؟

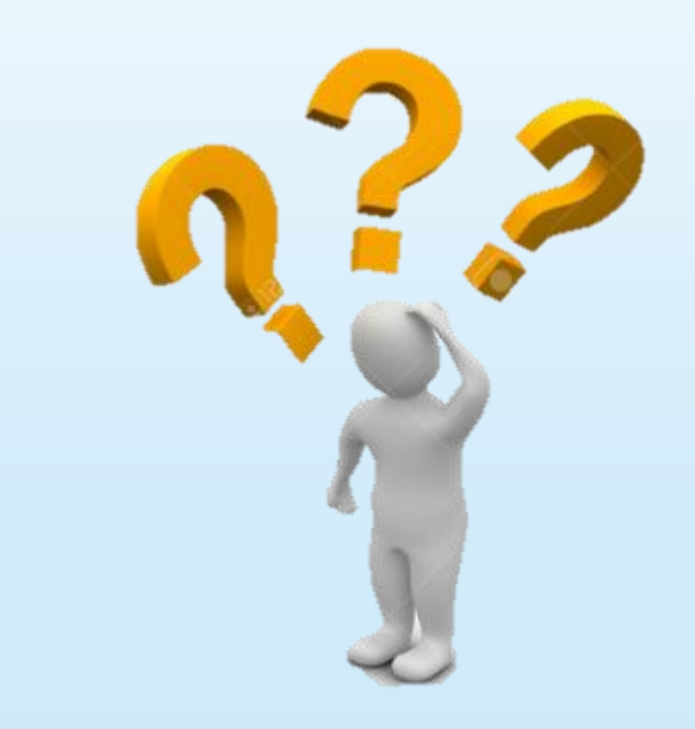

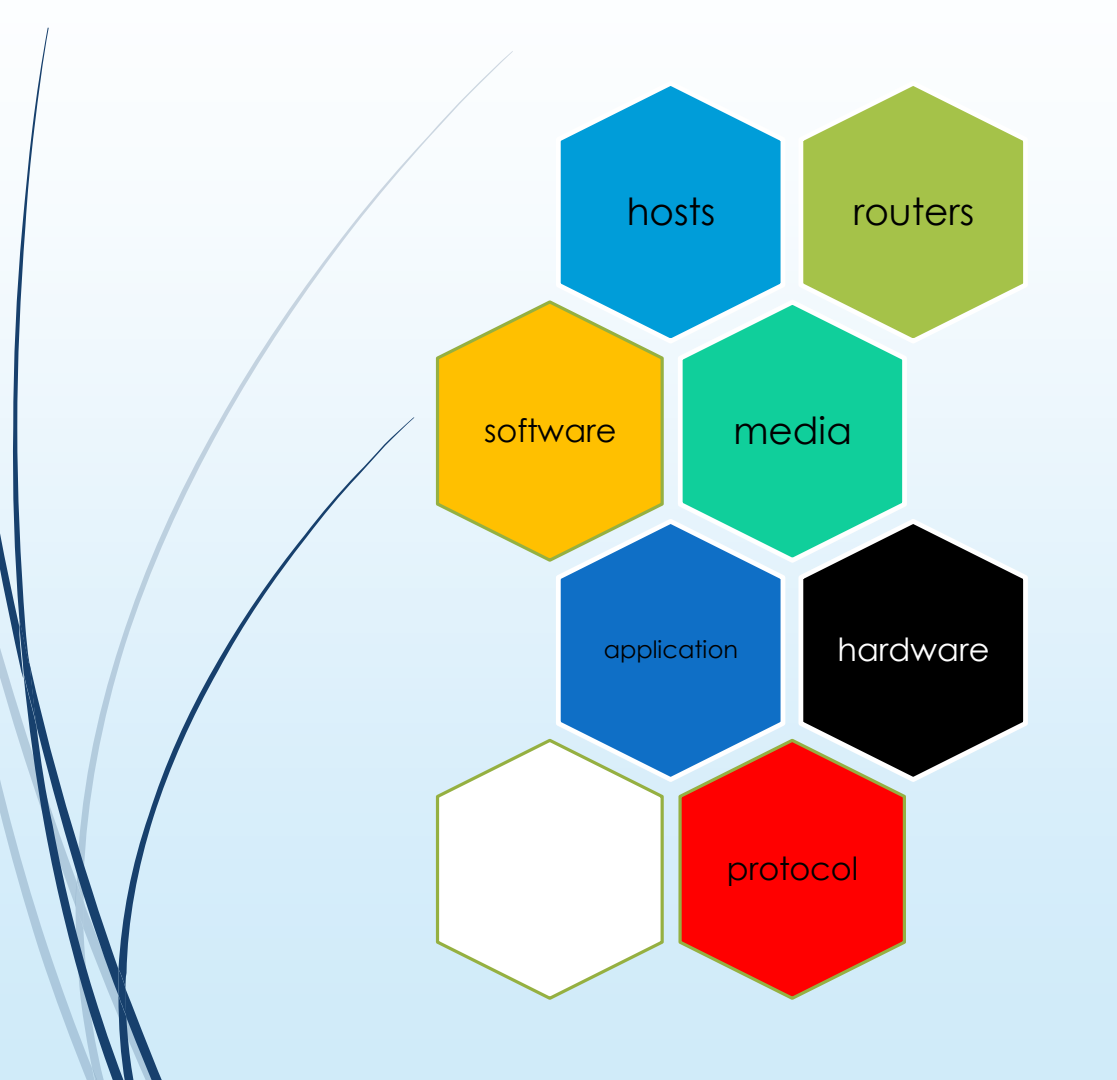

### اصول الیه بندی

- هر الیه وظیفه مشخصی دارد و طراح شبکه باید آنها را به دقت تشریح کند.
- هرگاه سرویسهایی که باید ارائه شود از نظر ماهیتی متفاوت باشد ، باید الیه به الیه و جداگانه طراحی شود.
	- وظیفه هر الیه باید با توجه به قراردادها و استانداردهای جهانی مشخص شود.
- تعداد الیه ها نباید آنقدر زیاد باشد که تمایز الیــه ها از دیدگاه سرویسهای ارائه شده نامشخص باشد و نه آنقدر کم باشد ، که وظیفه و خدماتِ یک الیه ، پیچیده و نامشخص شود.
- در هر الیه جزئیات الیه های زیرین نادیده گرفته می شود و الیه های باالیی باید در یک روال ساده و ماجوالر از خدمات الیۀ زیرین خود استفاده کنند.
	- باید مرزهای هر الیه به گونهای انتخاب شود که جریان اطالعات بین الیه ها ، حداقل باشد.

# Layering of airline functionality

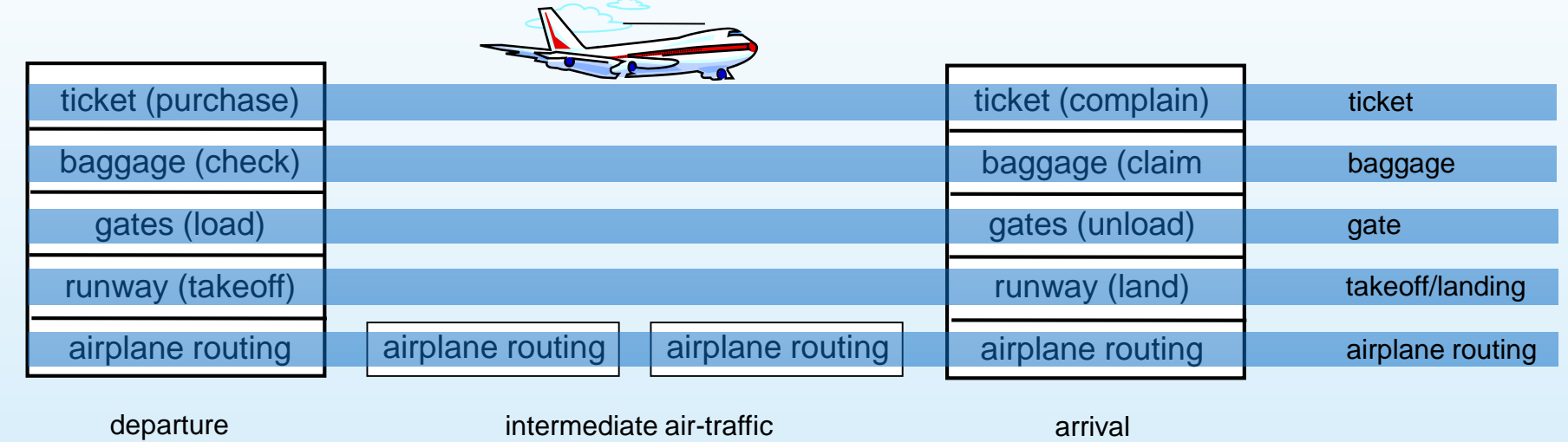

airport

control centers

airport

27

<sup>28</sup> مدل هفت الیه ای OSI

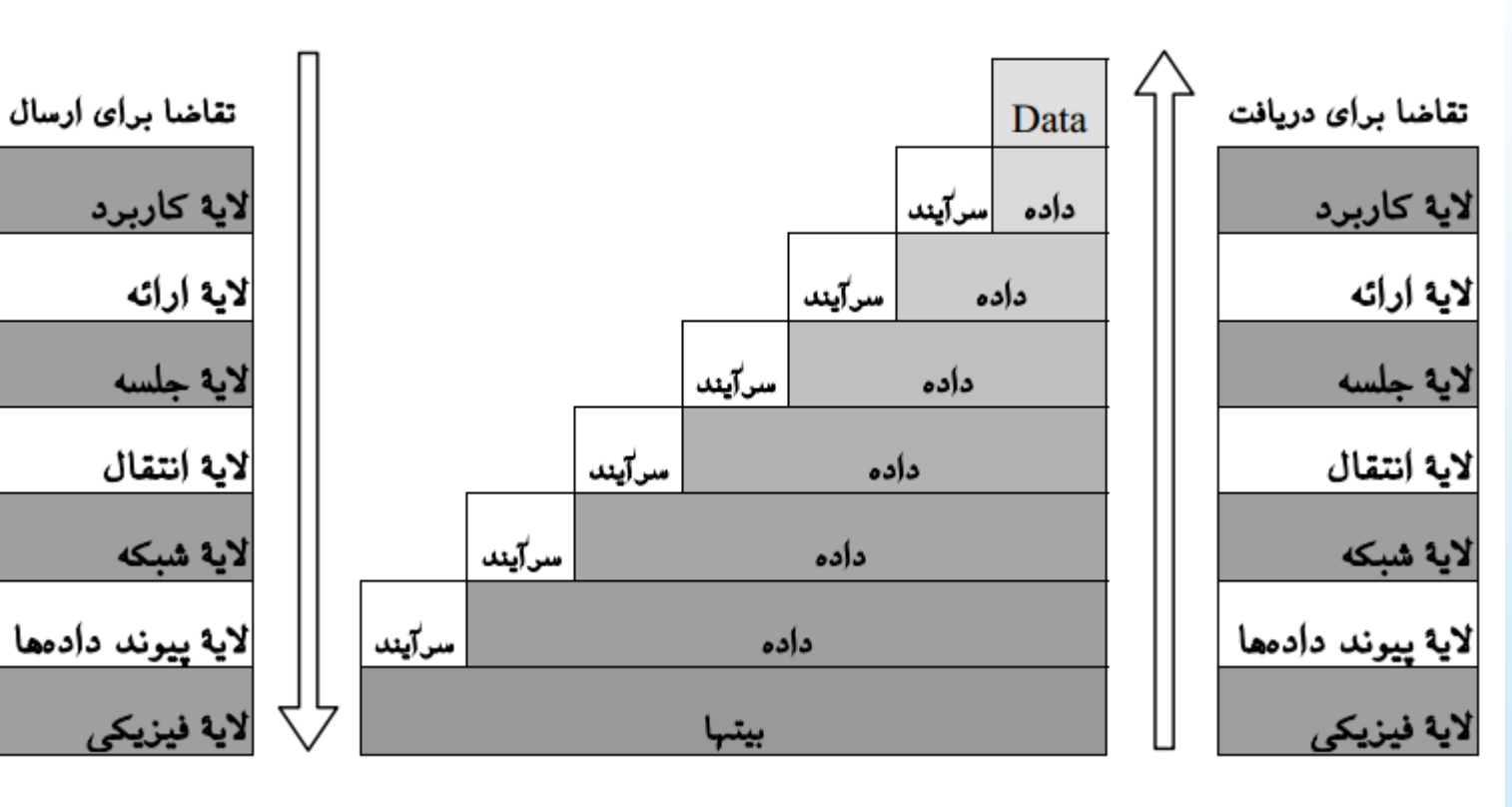

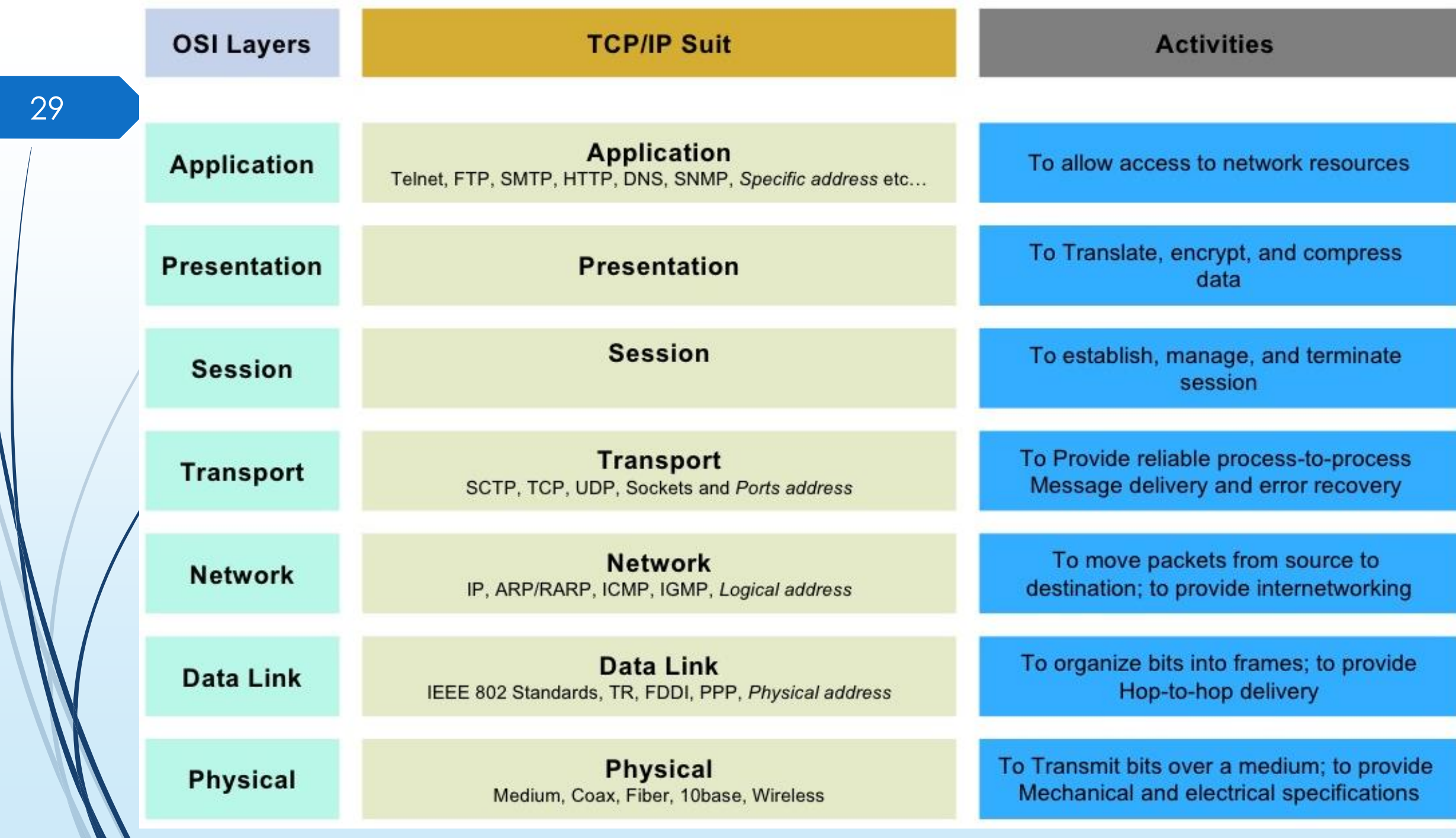

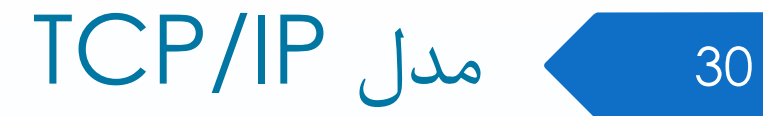

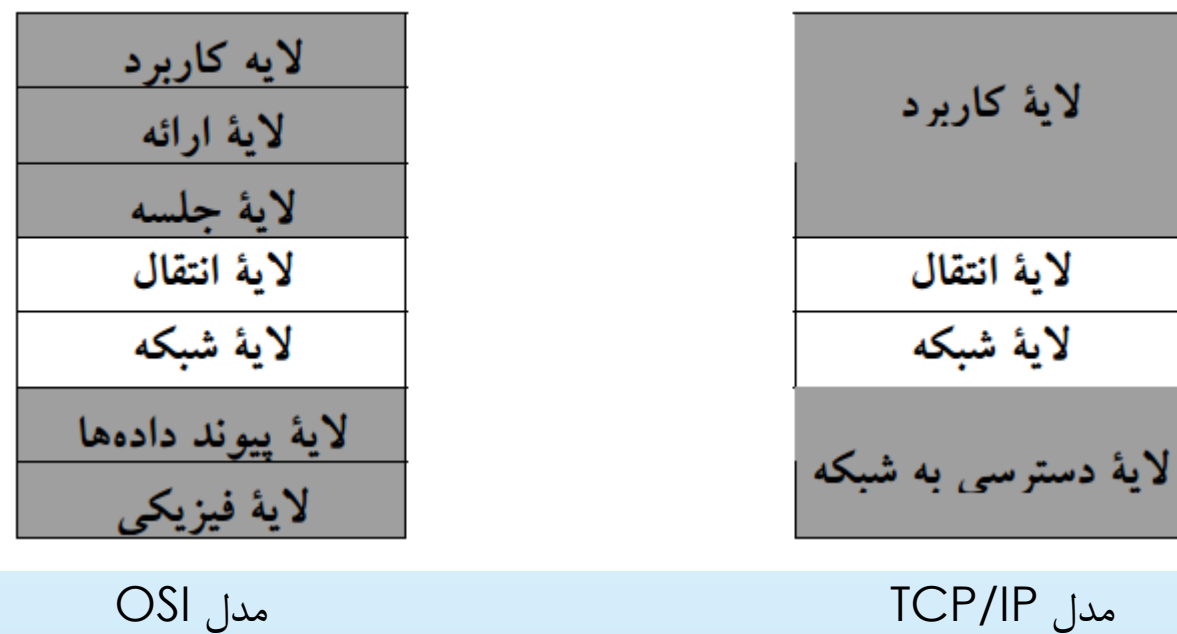